#### Parallele Programmierung - Solitaire Chess

Kira Duwe - Enno Zickler

DKRZ- UHH

7. Oktober 2013

4 D F

Kira Duwe - Enno Zickler (DKRZ- UHH) [Parallele Programmierung - Solitaire Chess](#page-15-0) 7. Oktober 2013 1/16

<span id="page-0-0"></span>D.

na m≊

# Spielregeln

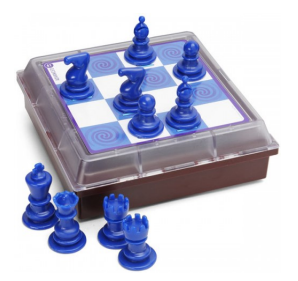

- **Figuren ziehen nach Schachregeln**
- **pro Zug eine Figur ziehen, um eine andere zu schlagen**
- $\bullet$  4 x 4 Brett
- 10 Figuren : 2 x Bauer, Türme, Springer, Läufer;  $1 \times$  König und Dame
- Ziel: eine einzige Figur bleibt übrig

 $QQQ$ 

# Fragestellungen

Vorhaben

- Welche Startpositionen sind lösbar? (mit variierender Figurenanzahl)
- Mögliche Erweiterungen:
	- größeres Spielbrett
	- andere Brettform
	- In wie viel Zügen ist ein Spiel lösbar?
	- Wie viele unterschiedliche zum Ziel führende Zugmöglichkeiten gibt es?

Ergebnis

- Wie viele Spielbretter sind lösbar
- Alle Spielbretter mit 1 bis 10 Figuren
- Variable Brettgröße von 1 bis 21 Felder in beliebiger rechteckiger Form

 $\Omega$ 

#### Spielbrettdarstellung

#### **Oktaldarstellung**

- $\bullet$  16 Felder  $*$  3 bit  $=$  48 bit
- uint64 ist ausreichend
- kleiner als Array (16  $*$  8 bit  $=$  128 bit)

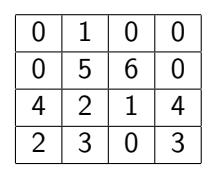

Tabelle: Spielbrett 3032 4124 0650 0010

Figuren

- $\bullet$  0 = leeres Feld
- $\bullet$  1 = Bauer
- $\bullet$  2 = Turm
- $\bullet$  3 = Läufer
- $\bullet$  4 = Springer
- $\bullet 5 =$  König
- $\bullet$  6 = Dame

 $QQ$ 

- Verschachtelte for-Schleifen, für jede Figur von 0 bis Spielbrettgröße
- bei doppelten Figuren sollte die 2. Figur abhängig von der 1. sein
- Abschneiden der Schleifendurchläufe, wenn betrachtetes Feld nicht frei

 $QQQ$ 

#### Spielbretterzeugung I

```
for (Dame von 0 bis 16)
    if ( Feldfrei)
      3 for ( Koenig von 0 bis 16)
        4 if ( Feldfrei )
           5 for ( Springer1 von 0 bis 16)
             if ( Feldfrei)
               for (Springer2 von posSpringer1 bis
                  \leftrightarrow 16)
8 ...
                    for (Bauer2 von posBauer1 bis 16)
                      Spielbrettberechnen
```
 $\equiv$   $\cap$   $\alpha$ 

## Spielbrettberechnung

- **•** Dynamische Programmierung
- Vorherige Lösungen werden wieder verwendet
- Erzeugung nach Figurenanzahl  $(+)$  for-Schleife)
- **•** Berechnung nach Figurenanzahl aufsteigend
- Lösungen der vorherigen Ebene müssen bekannt sein

 $\Omega$ 

## Spielbrettberechnung

- Umwandlung in Array für Zugberechnung
- Felderweise Überprüfung des gesamten Brettes, ob durch möglichen Zug ein lösbares Brett entsteht
- Zugriff auf vorherige Lösungen
- Abbruch der Berechnung, wenn Nachfolgebrett als lösbar gespeichert

 $\Omega$ 

#### Schlagen der Figuren I

1 einser\_Bitmaske = 0 xffffffffffffffffLL ; 3 // Spielfiguren , geschlagene und schlagende , von ,→ Spielbrett loeschen 4 // Von der Bitmaske wird "(7 << pos \*3) " ,→ abgezogen , um an dieser Stelle 0 zu erzeugen 6 neues\_spielbrett = spielbrett & 7 ( einser\_Bitmaske - (7 << pos \*3) - (7 << ,→ neue\_pos \*3) ) ; 9 // nach Schlagen Spielfigur neu setzen 10 neues\_spielbrett += 11 ( DarstellungFigur << neue\_pos \*3) ;

÷.  $\,$  $\sim$  $\equiv$ 

**∢ 何 ≯ →** 

4 日下

重

#### Größe des Problems

- 6.7 Milliarden Spielbretter fiir  $4x4$
- sehr großer Anteil lösbar

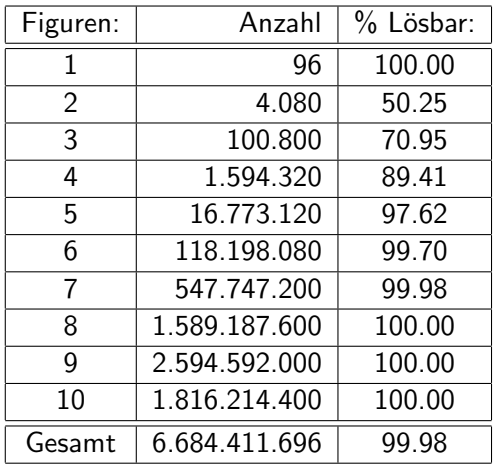

4 D F

 $\rightarrow$ 

目

舌

### Speicherung

- Abspeichern der Spielbretter in Hashtablle / Hashset
- 6.684.411.696 x 64bit x 2 = 855.604.697.088 bit = 106 GByte
- Hashset fürt zu Halbierung des Speicherbedarfs
- Optimierung durch speichern der nicht lösbaren
- $\bullet$  1.047.721 x 64 bit = 67.054.144 bit = 67 MB

 $QQ$ 

# Output Solitaire-Schach 4x4 auf 8 Knoten mit je 24 **Threads**

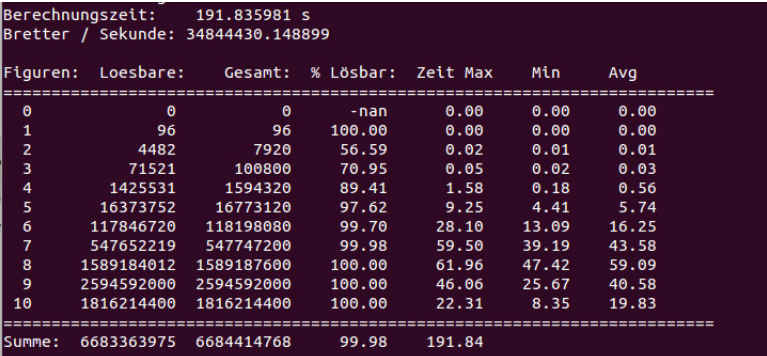

≔

目

 $QQ$ 

4 D F

 $\rightarrow$ 

# gprof

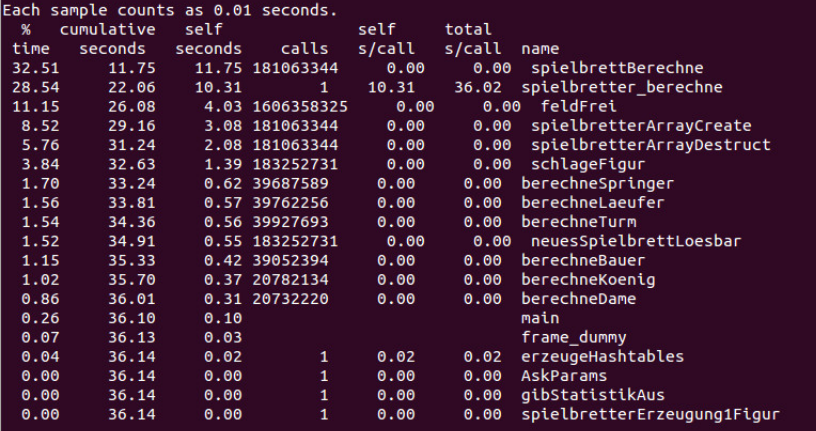

Kira Duwe - Enno Zickler (DKRZ- UHH) [Parallele Programmierung - Solitaire Chess](#page-0-0) 7. Oktober 2013 13 / 16

#### MPI-Kommunikation

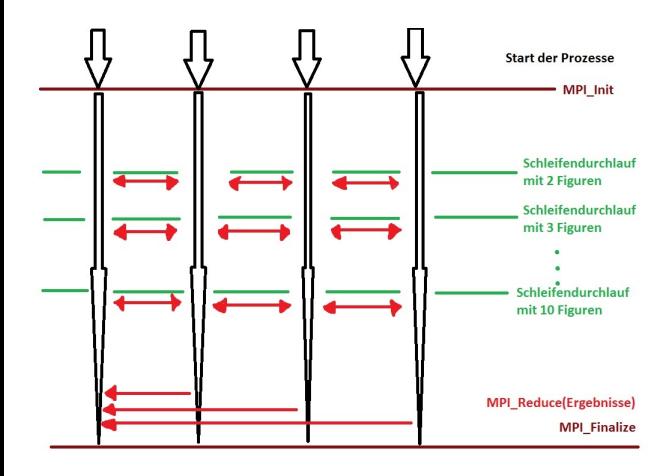

D.

 $298$ 

イロト イ部 トイヨ トイヨト

#### Speedup 4x4-Spielbrett mit 24 Thread/Knoten

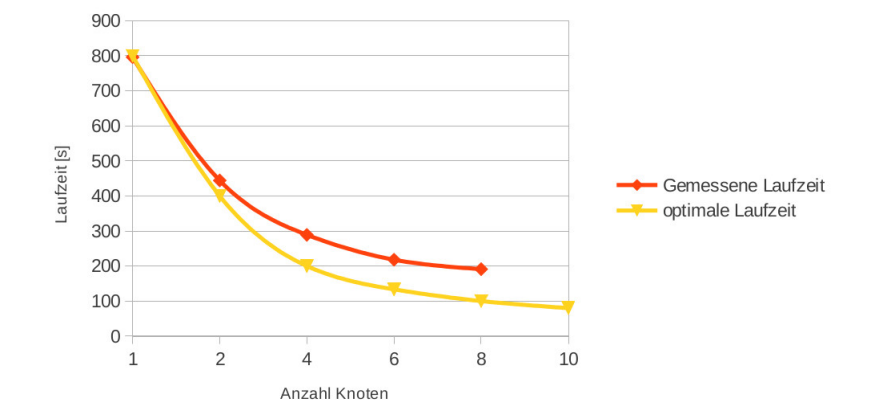

舌

目

舌  $\sim$ 

*一*一

4 D F

#### Vampirtrace - Profile

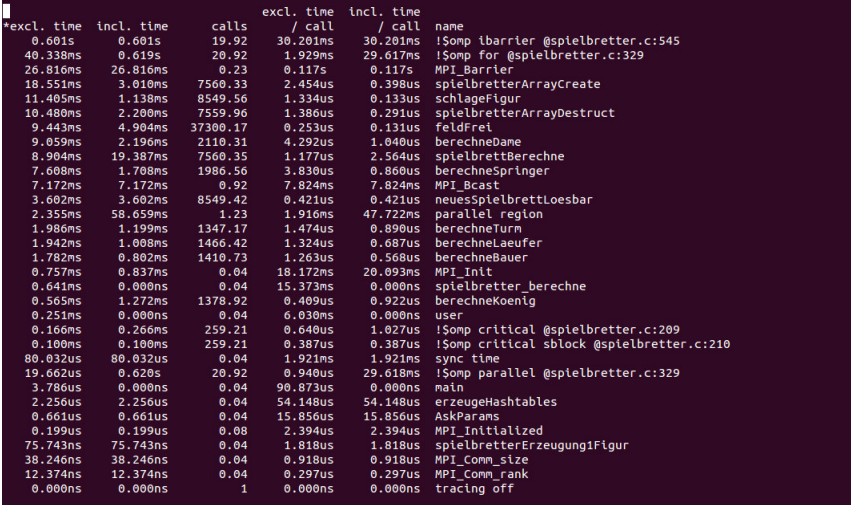

<span id="page-15-0"></span>重

イロト イ部 トメ ヨ トメ ヨト